## Départ

## Pas à pas de l'application Smart TC° à l'application De Dietrich Smart

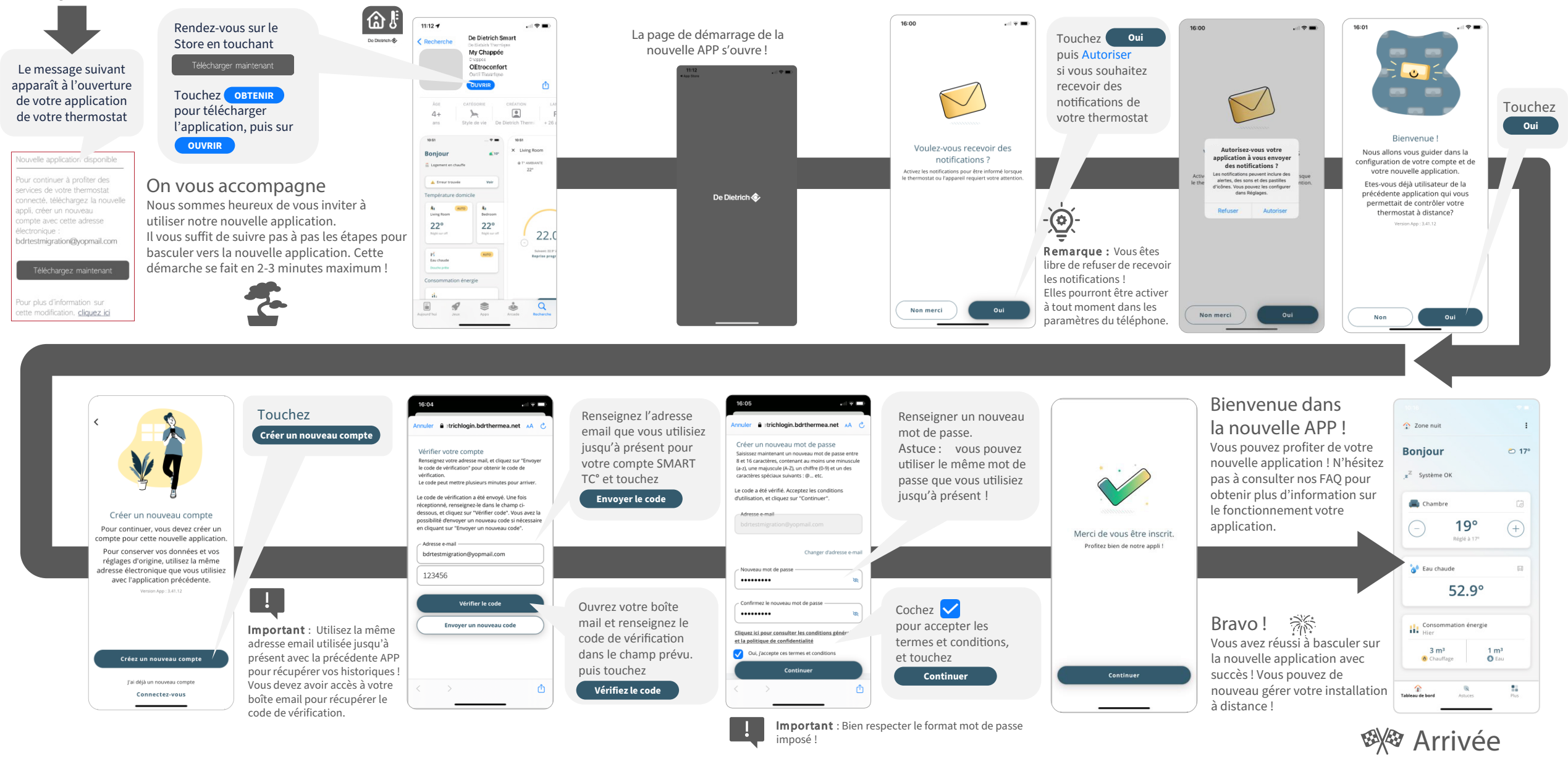

De Dietrich